#### XML-Praxis

## XSLT – XSL Transformations Teil 1

Jörn Clausen joern@TechFak.Uni-Bielefeld.DE

# **Übersicht**

- Namespaces
- XPath
- einfache XSLT-Stylesheets
	- $-$  template rules
	- **–** default rules

### **Namespaces**

- XML-Sprachen für wiederkehrende Probleme:
	- **–** Tabellen
	- **–** mathematischer Formelsatz
	- **–**– genetische Sequenzen
	- **–**. . .
- Kombination/Einbettung von Sprachen
- Beispiel: (X)HTML-Dokument mit Formeln in MathML
- Problem: Was gehört zu welcher XML-Sprache?

### **Verwendung von Namespaces**

```
<?xml version="1.0"?>
<html xmlns="http://www.w3.org/1999/xhtml">
 <head>...</head>
 <body>
   <p>also sprach Pythagoras:</p>
    <math xmlns="http://www.w3.org/1998/Math/MathML">
     <mrow><msup><mi>x</mi><mn>2</mn></msup>
        <mo>+</mo>
        <msup><mi>y</mi><mn>2</mn></msup>
        ...\langle/math>
 </body>
```
</html>

#### **alternative Notation von Namespaces**

```
<?xml version="1.0"?>
<html xmlns="http://www.w3.org/1999/xhtml"
      xmlns:ml="http://www.w3.org/1998/Math/MathML">
  <head>...</head>
  <body>
    <p>also sprach Pythagoras:</p>
    <ml:math><ml:mrow><ml:msup><ml:mi>x</ml:mi><ml:mn>2</ml:mn></ml:msup>
         \langle m \rangle:mo>+\langle m \rangle:mo>
        <ml:msup><ml:mi>y</ml:mi><ml:mn>2</ml:mn></ml:msup>
         ...
    </ml:math>
  </body>
</html>
```
#### **Namespaces, cont.**

<html xmlns="http://www.w3.org/1999/xhtml" xmlns:ml="http://www.w3.org/1998/Math/MathML">

- default namespace
- namespace prefix beliebig
- namespace URI ausschlaggebend, muß exakt übereinstimmen
- keine Verknüpfung mit Grammatik/Schema
- URL als identifier extrem schlechte Wahl
- schlecht mit DTDs zu realisieren

#### **XML-Dokument als Baum**

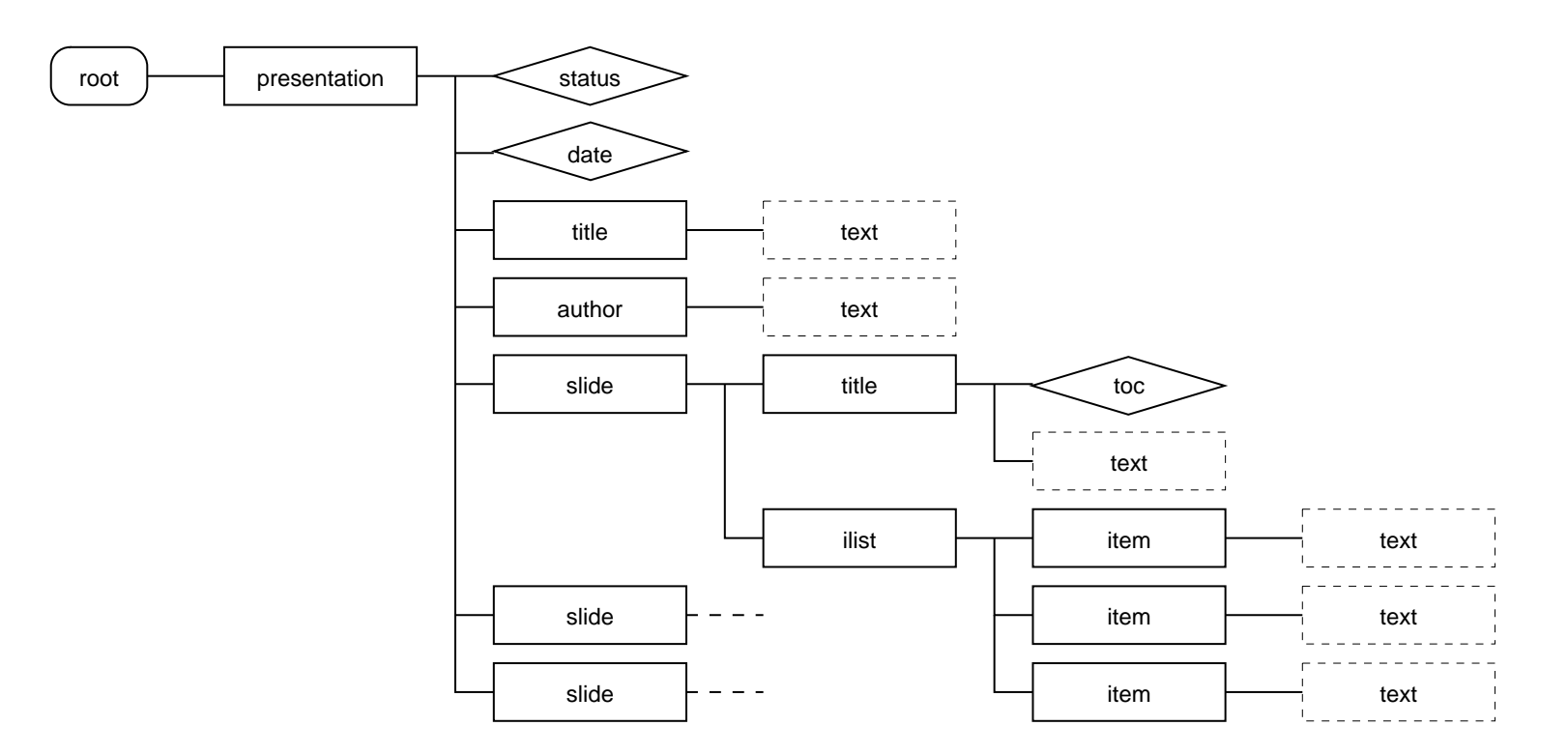

- weitere Text-Knoten durch whitespace
- Aufgabe: lokalisiere einen (oder mehrere) Knoten

## **Analogie Dateisystem**

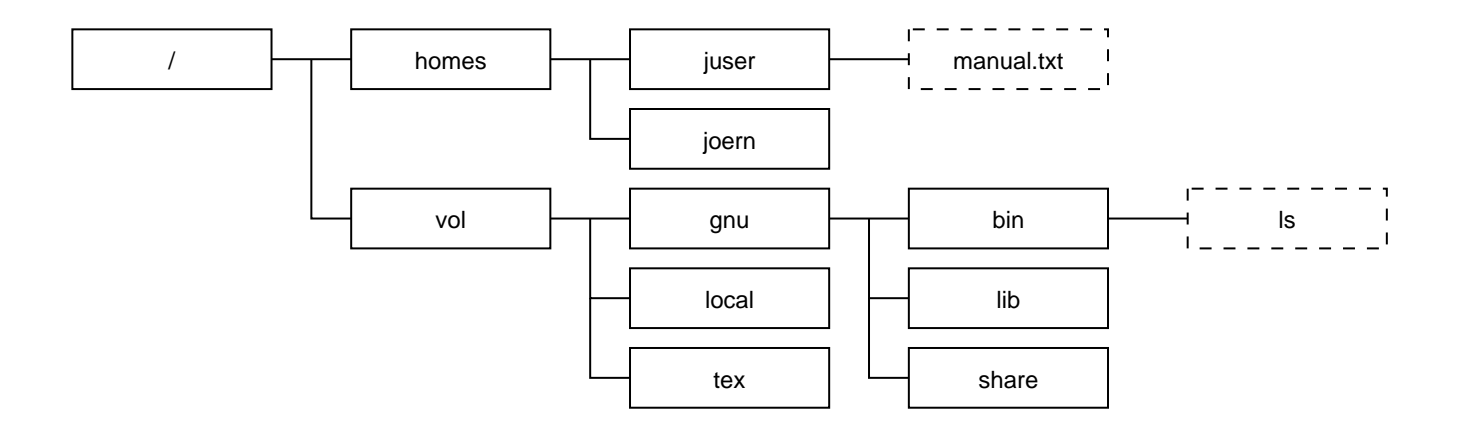

• absoluter Pfad: Wegbeschreibung vom Wurzelverzeichnis

/vol/gnu/bin/ls

- relativer Pfad: Wegbeschreibung vom "aktuellen" Verzeichnis
	- ../juser/manual.txt
- Unterschied bei XML: gleichnamige Kindknoten

## **XPath**

- XPath beschreibt Pfade im XML-Baum
- Knotentypen: Elementknoten, Attributknoten, Textknoten, . . .
- *Achsen*: child, parent, sibling, descendant, . . . , attribute
- Beispiele:

```
slideslide/title
/presentation/author/text()
/presentation/@status
//slide/title
```
#### • ausführliche Schreibweise:

/child::presentation/attribute::status

## **XPath, cont.**

#### • Bedingungen in XPath-Ausdrücken:

/presentation/slide/title[@toc="yes"] /presentation/slide/[title/@toc="yes"]/ilist /presentation/slide[position()=2] /presentation/slide[position()=last()]

#### • Funktionen:

count(/presentation/slide) /presentation/slide[contains(title,"XML")]

- arithmetische Funktionen
- String-Funktionen

## **Eigenschaften von XSL**

- Ursprünge:
	- **–**CSS (Cascading Style Sheets)
	- **–**DSSSL (Document Style and Semantics Specification Language)
- auf XML übertragen: XSL (Extensible Stylesheet Language)
- zwei Teile:
	- **–** XSLT (XSL Transformations)
	- **–** XSL-FO (XSL Formatting Objects)

## **Eigenschaften von XSLT**

- Transformation zwischen XML-Bäumen
- vollständige Programmiersprache
- $\bullet$  Bezeichnung "style sheet" hat sich trotzdem gehalten
- deklarativ, ohne Seiteneffekte
- ähnlich zu funktionalen Sprachen (Haskell)
- regelbasiert
- ist selber XML

## **ein einfaches Stylesheet**

```
<?xml version="1.0" encoding="ISO-8859-1"?>
<xsl:stylesheet version="1.0"
 xmlns:xsl="http://www.w3.org/1999/XSL/Transform">
  <xsl:output method="html" encoding="ISO-8859-1"/>
  <xsl:template match="/presentation">
    \text{thm1}<head><title>Presentation</title>
      </head>
      <body>
```

```
</body>
```

```
\langle/html>
```

```
</xsl:template>
```

```
</xsl:stylesheet>
```
## **ein einfaches Stylesheet, cont.**

- HTML hinreichend ähnlich zu XML
- Ausgabe:

```
<html>
```
<head>

<meta content="text/html; charset=ISO-8859-1"

http-equiv="Content-Type">

<title>Presentation</title>

</head>

<body>

</body>

</html>

## **templates**

- XSLT-Prozessor verarbeitet Dokument entsprechend Baumstruktur
- zum aktuellen Knoten passendes *template* wird ausgeführt

```
<xsl:template match="/presentation">
  <html>
    ...
  </html>
</xsl:template>
```
- Text innerhalb des templates wird ausgegeben
- Stylesheet muß wohlgeformt sein
- XSLT-Anweisungen werden verarbeitet

## **templates kombinieren**

• Kontrolle an XSLT-Prozessor zurückgeben

```
<xsl:template match="/presentation">
  <html><head>...<head><body>
      <xsl:apply-templates/>
    </body>
  </html>
</xsl:template>
```
• rekursive Verarbeitung des nächsten Knoten

#### **templates kombinieren, cont.**

<ilist>

<item>XML is ...</item> <item>XML instances ...</item> </ilist>

 $\langle u1\rangle$ 

```
<li>XML is ...</li>
   <li>XML instances ...</li>
\langle \text{ul}\rangle
```

```
<xsl:template match="ilist">
  \langle u1\rangle<xsl:apply-templates/>
   \langle \text{ul}\rangle</xsl:template>
```

```
<xsl:template match="item">
  \langleli>
    <xsl:apply-templates/>
  \langle/li></xsl:template>
```
## **default rules**

• template rule für item:

```
<xsl:template match="item">
  \langleli>
    <xsl:apply-templates/>
  \langle/li>
</xsl:template>
```
• *default rules*:

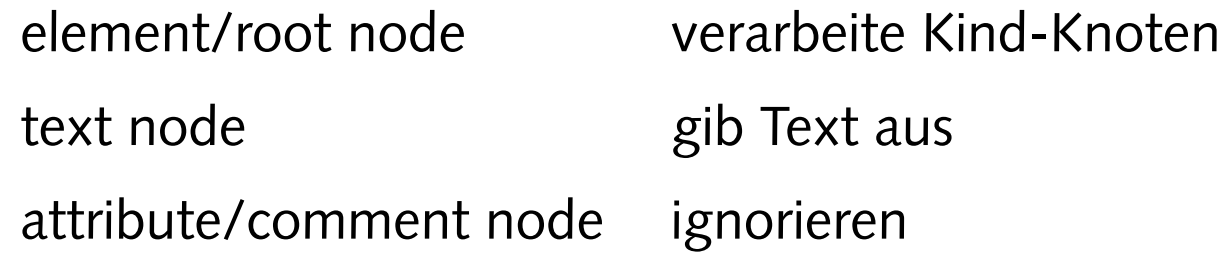

• Stylesheets können top-down erstellt werden

### **der Transformationsprozeß**

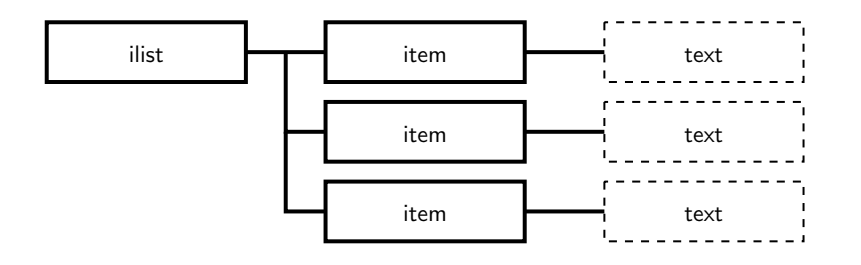

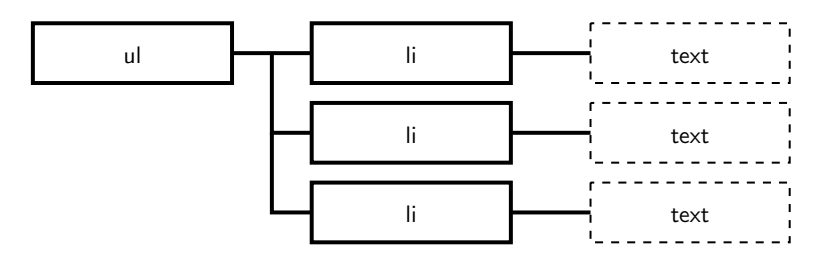

```
<xsl:template match="ilist">
  \langle u \rangle<xsl:apply-templates/>
  \langle/ul>
</xsl:template>
```
<xsl:template match="item">  $\langle$ li> <xsl:apply-templates/>  $\langle$ /li> </xsl:template>

```
• default rule für Text-Knoten
```
### **templates, cont.**

• match-Attribut vollständiger XPath-Ausdruck:

```
<xsl:template match="presentation/title">
  <h1><xsl:apply-templates/>
  \langle/h1>
</xsl:template>
<xsl:template match="slide/title">
  <h2>
    <xsl:number count="slide"/>: <xsl:apply-templates/>
  \langleh2>
</xsl:template>
```
## **Daten auswählen**

- Verarbeitung in Dokumentreihenfolge nicht immer sinnvoll
- HTML-Seite mit Titel:

```
<xsl:template match="/presentation">
  \text{thm1}<head><title><xsl:value-of select="title"/>
      </title>
    </head>
    ...
</xsl:template>
```
• XPath-Pfad vom aktuellen Knoten aus

### **Daten auswählen, cont.**

• Navigationselemente: vorherige Folie

<xsl:value-of select="preceding-sibling::slide[1]/title"/>

- preceding/preceding-sibling liefern Knoten in umgekehrter Dokumentreihenfolge
- analog nächste Folie

<xsl:value-of select="following-sibling::slide[1]/title"/>